## Gundersen Health System

## **Bony Pelvis F/U Acetabulum** Siemens go.ALL

Application Examples: f/u or post op acetabulum fracture

Scan Protocol (See for Technical Factors) **Bony Pelvis** 

**Scan Range**: Scan just above acetabulum through obturator foramen or as specified by requesting MD.

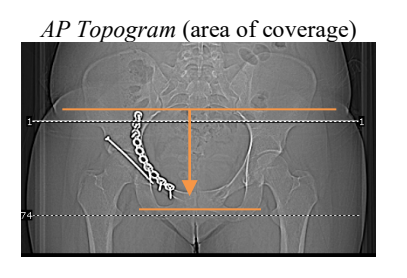

**2D Reformations:** First, align all viewport lines to be orthogonal to bony pelvis. Next, make coronal and sagittal MPRs. If patient is not in ideal position, create a true axial MPR image data set.

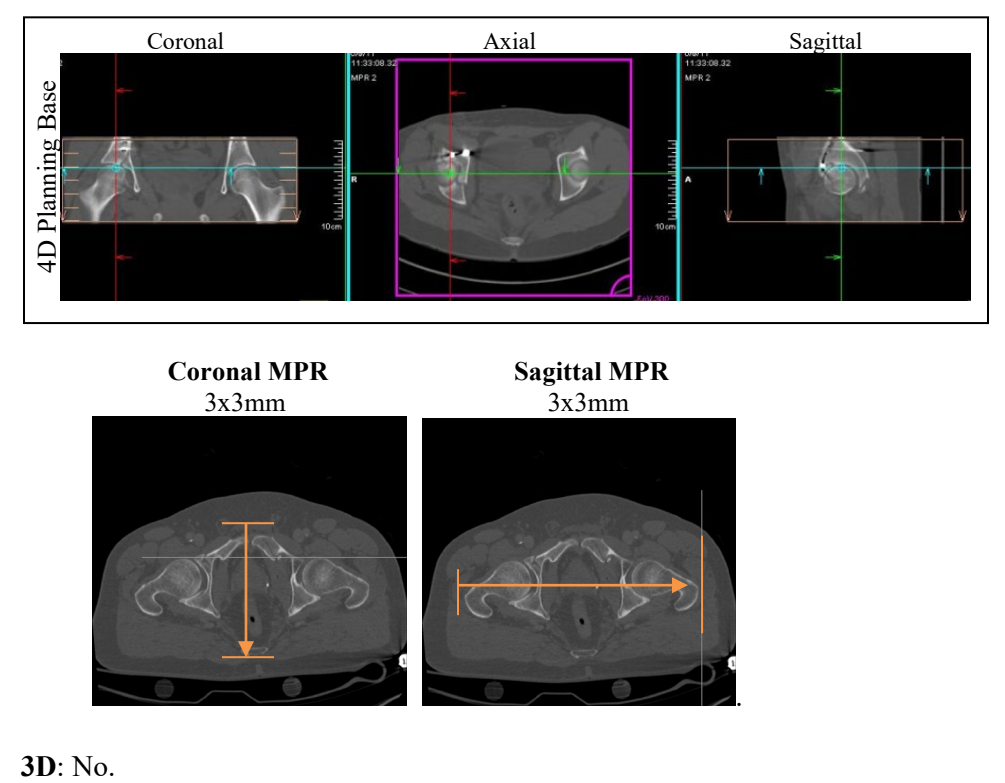

 **Coronal MPR Sagittal MPR** 3x3mm 3x3mm **1000,000** 

3D: No.